# **SESSION 150B USES OF GSO'S FNV DATABASE**

NAATW 2016 – NOVEMBER 18, 2016

WINSTON-SALEM, NC

PRESENTED BY ROSS DRINEN

NEW HAVEN GROUP, TULSA, OK

## FELLOWSHIP NEW VISION

- Web based application developed for internal use by GSO (2007).
- Contains data on Groups and Trusted Servants. ( GSRs, DCMs, Committee Chairs, etc)
	- See GSO's New Group Form for data fields.
	- "Trusted Servants" or "Roles" include GSRs, DCMs, Service Committee Chairs, etc.
- For Groups, meeting locations & times, with links to associated trusted servants.
- For Trusted Servants contact and position data, with links to associated groups & districts.

#### FELLOWSHIP NEW VISION

- FNV data input by Area Registrars.
- FNV makes data available to Area Registrars.
- Query exports come in the form of two .csv files.
- The FNV Groups.csv file contains Group Data.
- The FNV Roles.csv file contains Trusted Servant Data.
- Both are suitable for import into Excel, Access, etc.

#### FELLOWSHIP NEW VISION

- Groups data.
	- One record per group
	- Includes active and inactive groups
- Trusted Servant (Roles) data
	- May contain multiple records per person.
	- Includes Area, District, and Group positions
	- Generally contains only people/positions that GSO recognizes.
	- But allows positions labeled as "Other" and a Description field to enter Area specific positions.

## AREA 57 FNV USE

- Registrar enters all trusted servant and group data into FNV.
	- GSO recognized positions, such as DCM and CPC Committee Chair.
	- And Area positions not recognized by GSO, such as Alt-DCM and Technologies Committee Chair.
- Registrar exports FNV Groups and Roles data periodically as needed.
- And imports the exported data into Access Database tables.
- First use of the data was to replace nearly identical Area database
- But the Area database included contributions data as well as group and roles data.

# AREA 57 CONTRIBUTIONS APPLICATION

- Application for financial control and contributions reporting.
- FNV Groups data is used to validate group information in the records.
- Populates autocomplete dropdown lists for City and Group Name.
- Fills in Group number automatically.

• Generates reports on contributions by group and district.

#### AREA 57 GROUP CONTRIBUTION REPORT

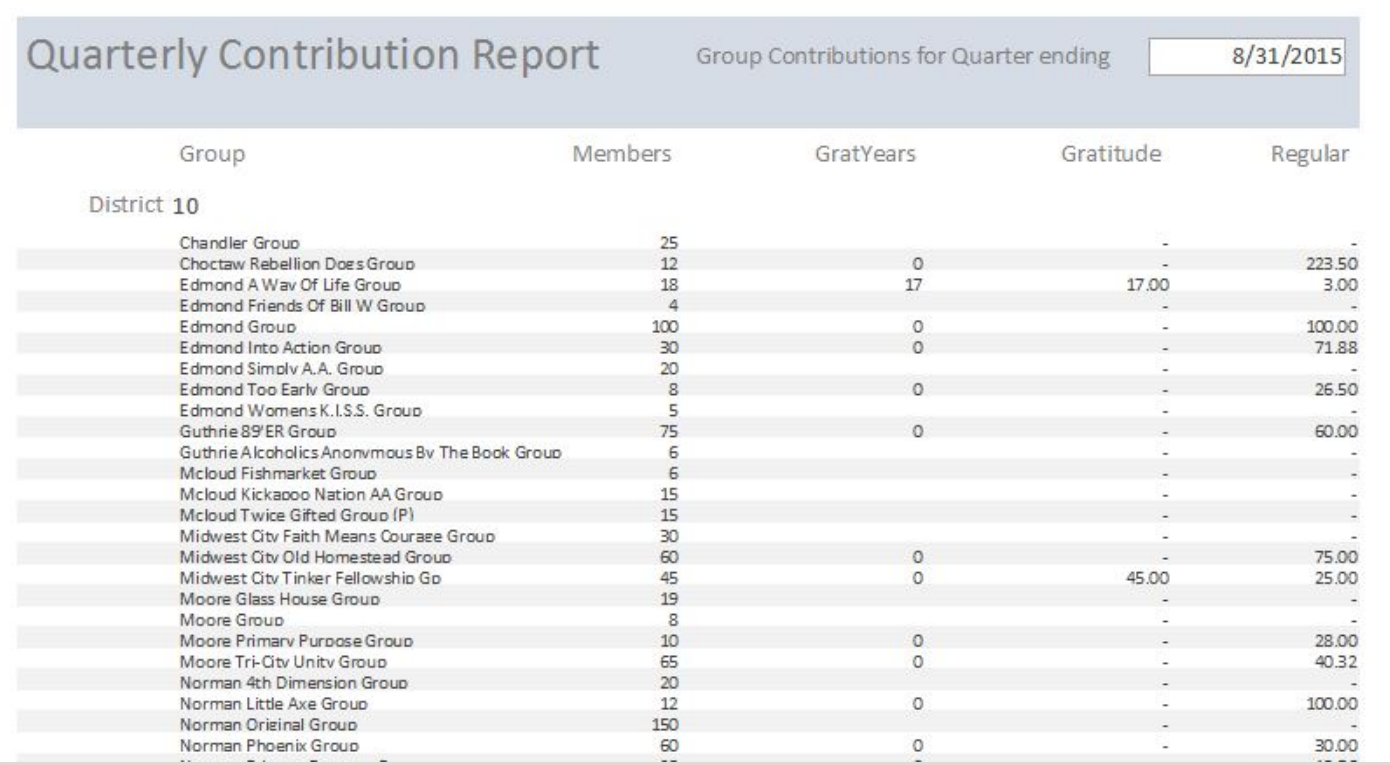

### AREA 57 CONTRIBUTIONS SUMMARY REPORT

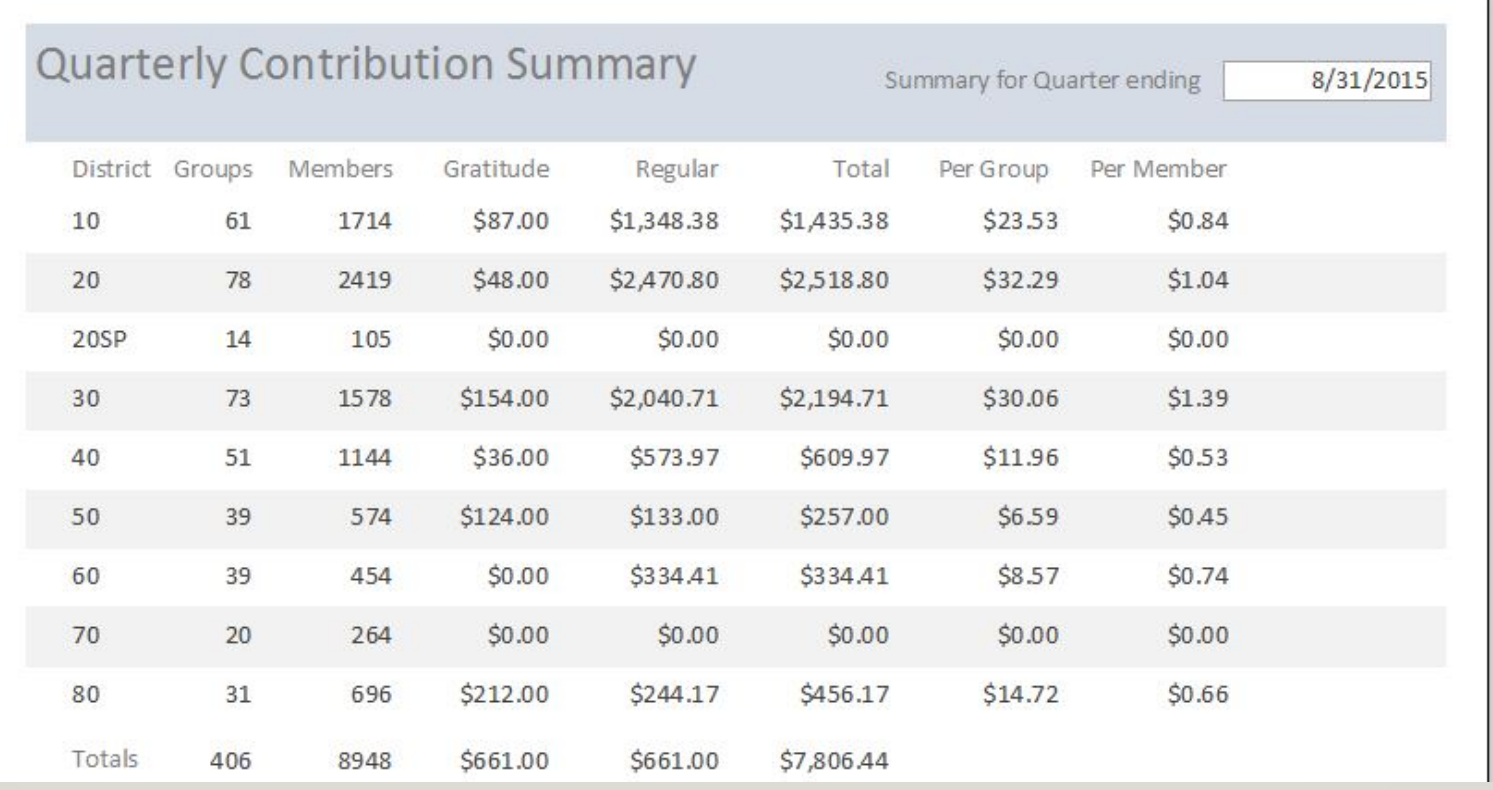

## AREA 57 NEWSLETTER MAILING LABELS

- Mailing labels generated for mailing of hardcopy newsletters.
- Sent to trusted servants in FNV without an email address.
- A fairly straightforward extract from the FNV Roles table.
- Challenge was deleting duplicate names; required some scripting.

# AREA 57 DIRECTORY (PHONE LIST)

- Lists Area and District Officers and Committee Chairs.
- First section is for Area people followed by a section for each district.
- Shows name, address, phone and email.
- Fairly straightforward extract from the Roles file.
- Except getting the sort order right took some creative indexing.

## AREA 57 FNV USE

END